## SAP ABAP table CRMC\_BUAG\_CVARNT {Correspondence Variant}

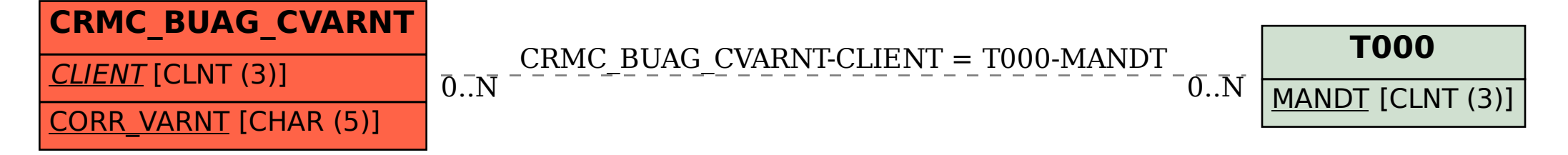